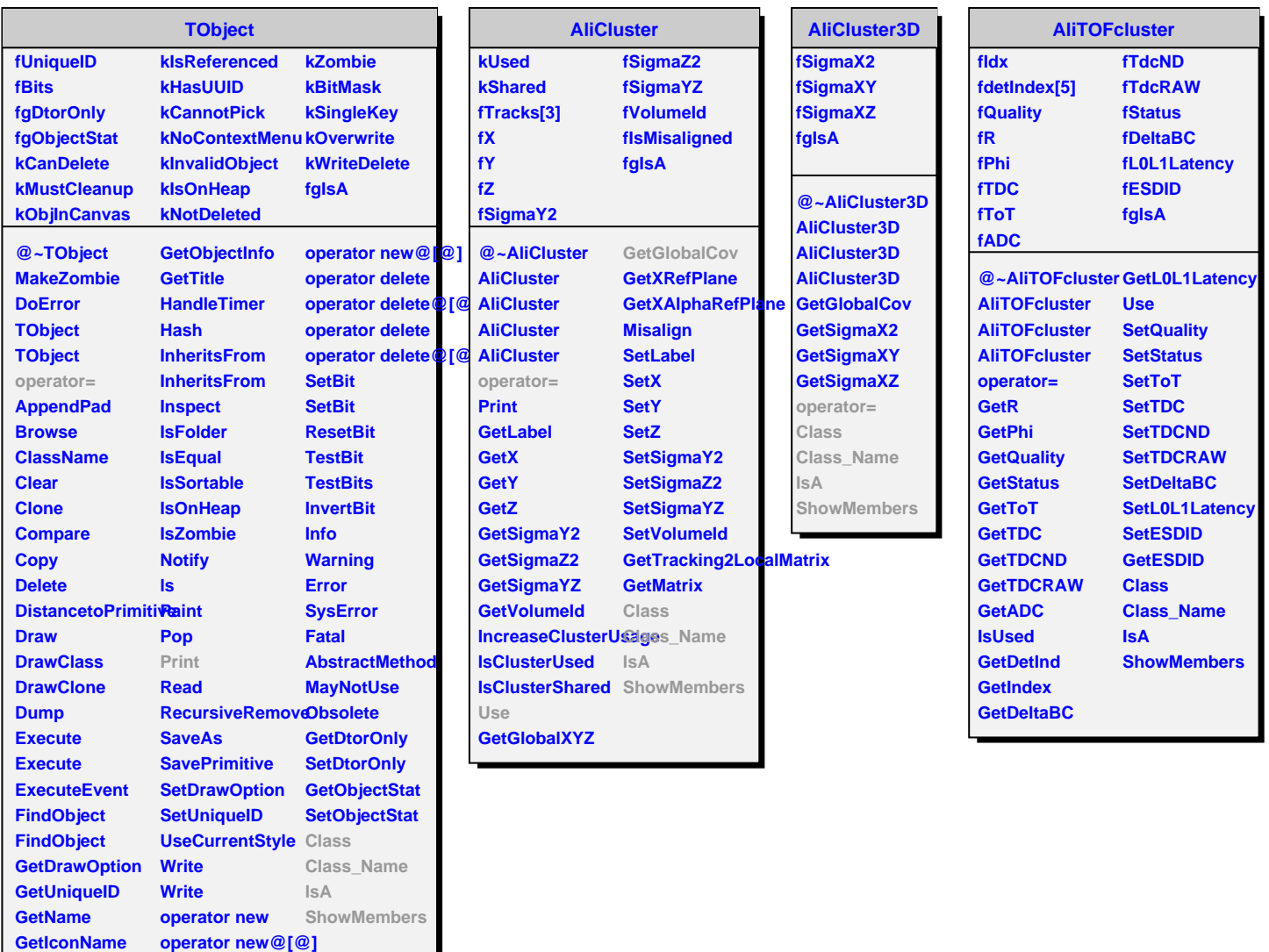

**GetOption operator new**